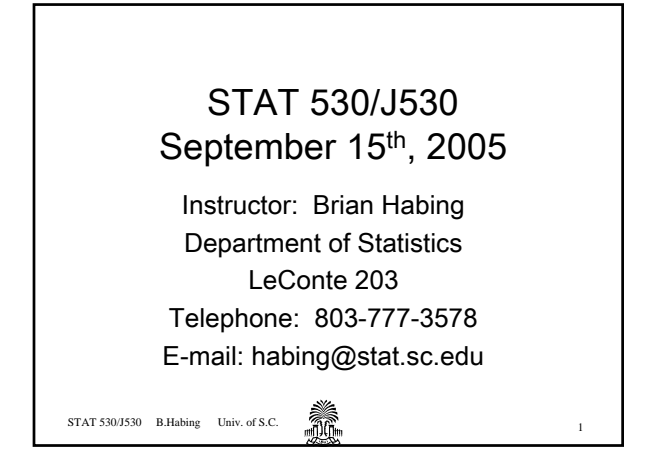

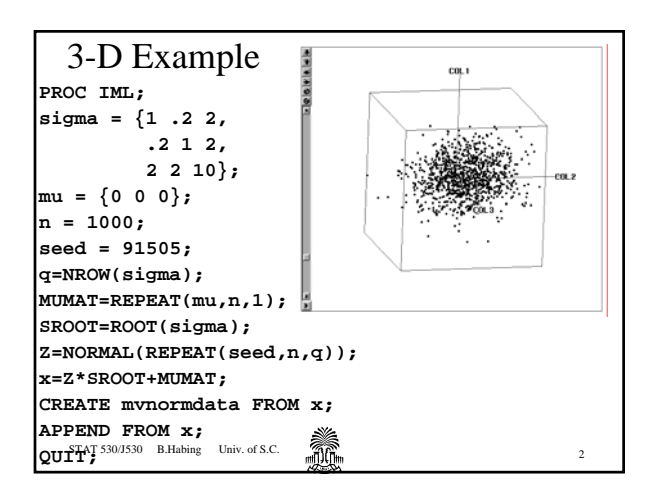

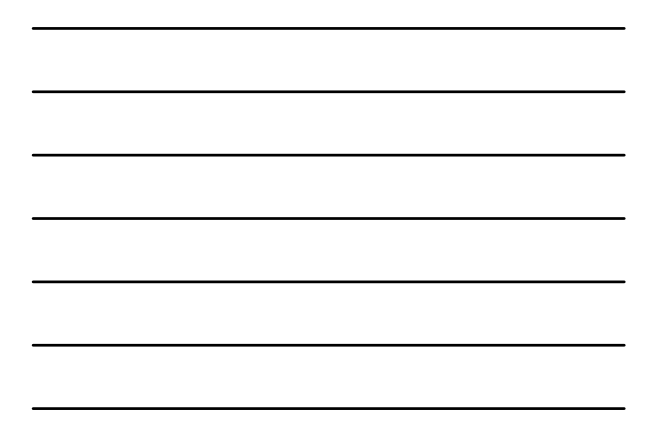

## Goal

Find the coefficients (a's) of the x's so that:

$$
Y=a_1X_1+a_2X_2+\cdots+a_qX_q
$$

has the largest possible variance subject to the condition that the length of the coefficient vector is 1.

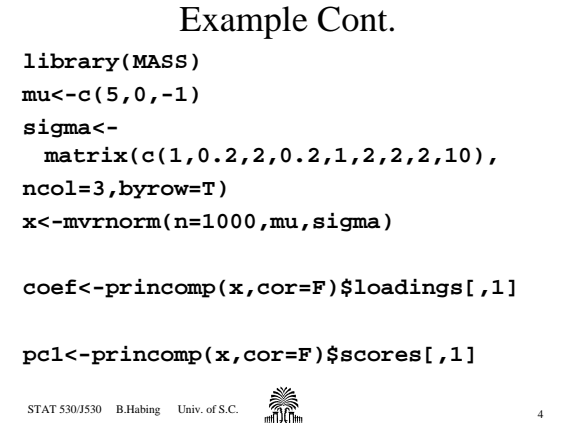

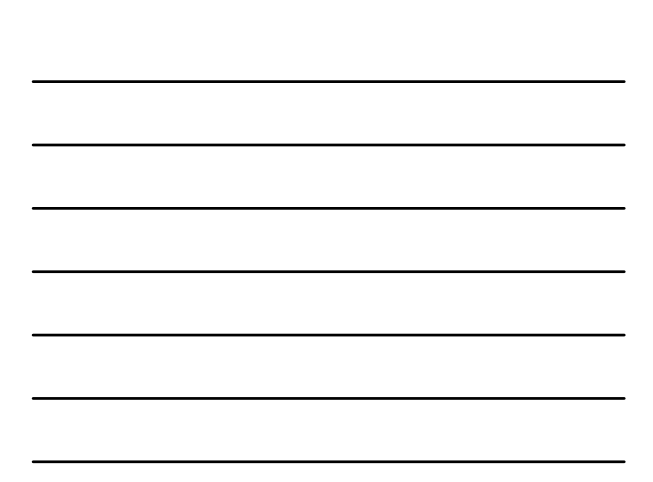

Example Cont. We should be able to check that the values are correct using the formula before… so we get: **pc1[1] x[1,1]\*coef[1]\* +x[1,2]\*coef[2] +x[1,3]\*coef[3]\***

STAT 530/J530 B.Habing Univ. of S.C.  $\overbrace{m}$ Are they all off?!?

## STAT 530/J530 B.Habing Univ. of S.C.  $\overbrace{m}$ Some Matrix Background The dot product of two vectors a and b is  $a_1b_1+a_2b_2 + \cdots + a_qb_q$ In vector notation this is: It relates to distance by: It relates to orthogonality by:

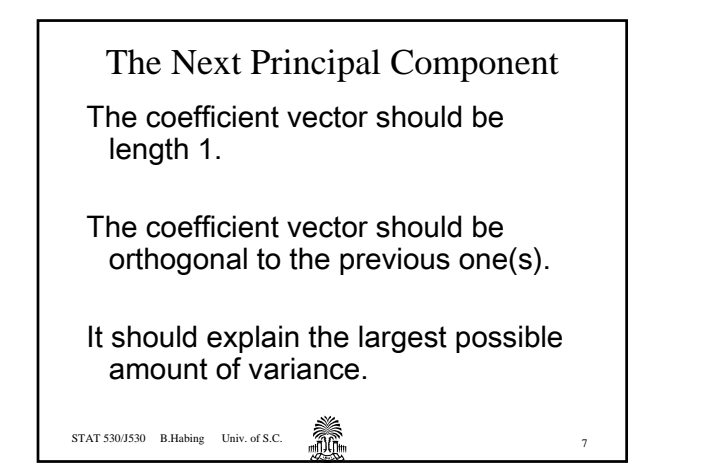

Eigenvalues and Eigenvectors The eigenvectors of the covariance matrix are exactly the coefficients for principal components… And the eigenvalues are the variances of the new variables!

Eigenvalues and Eigenvectors?!?

STAT 530/J530 B.Habing Univ. of S.C.  $\overbrace{m}$ 

Consider the equation:

(Σ-λΙ)x=0

λ is an eigenvalue x is an eigenvector

We typically make the length of x be 1. We typically order them from largest  $\lambda$  to smallest.

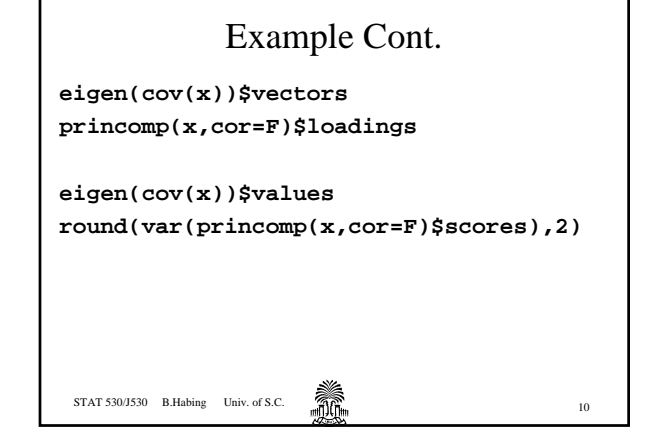

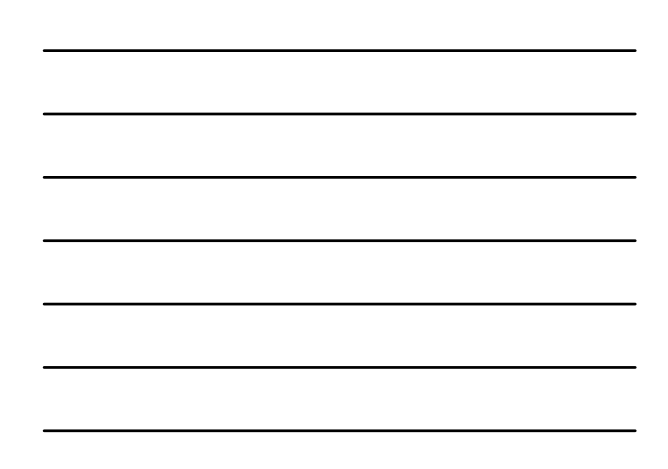

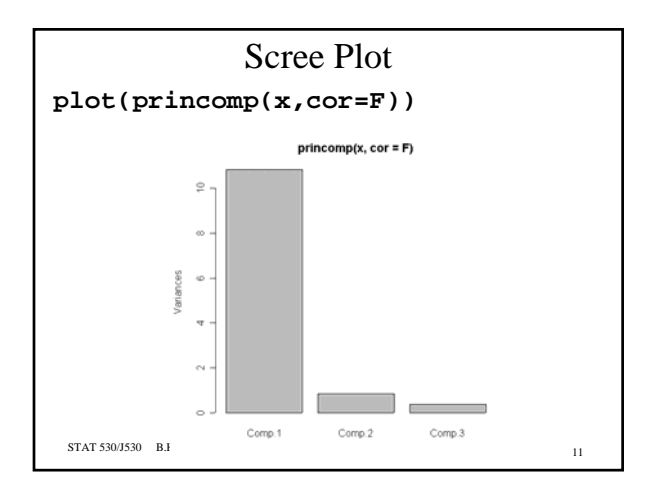

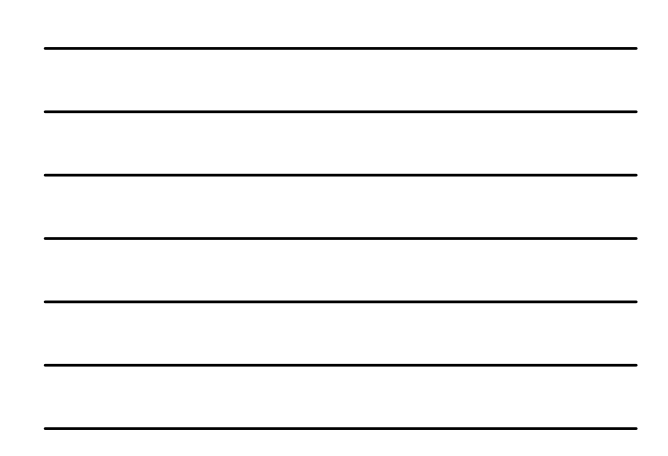

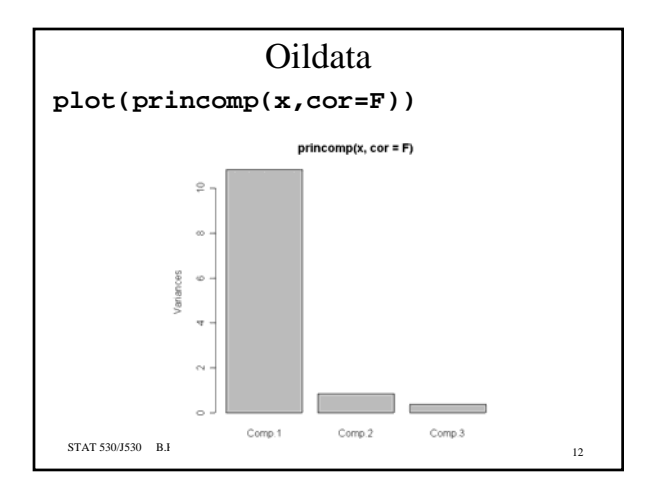

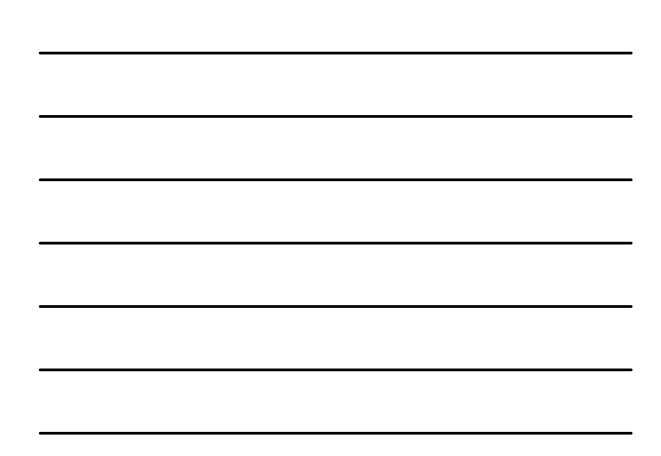